# EP 111 - 2009 : Étude d'un ensemble de points

Auteur du corrigé : François TEXIER TI-NSPIre™ CAS

**Avertissement** : ce document a été réalisé avec la version 1.7

Fichier associé : EP111\_2009\_EnsemblePoints\_CAS.tns

## 1. Le sujet

### **Sujet 111 de l'épreuve pratique 2009 – Étude d'un ensemble de points**

### **Enoncé**

Le plan est muni d'un repère orthonormal direct  $(0; \vec{u}, \vec{v})$  qui permet une assimilation à l'ensemble  $\bf{C}$  des nombres complexes.

Pour tout  $z \in \mathbb{C}$ , on définit le nombre complexe  $f(z) = \frac{1}{2}(1 + i)z + \frac{1}{2} + \frac{1}{2}$  $\frac{1}{2}$ i.

On pose  $a_0 = 4 + 2i$  et, pour tout  $n \in \mathbb{N}$ ,  $a_{n+1} = f(a_n)$ , et on note  $A_n$  le point d'affixe  $a_n$  dans le repère  $(0; \vec{u}, \vec{v})$ .

#### **Partie A**

**1.**

- **a)** En utilisant un logiciel adapté, calculer *an* pour *n* variant de 1 à 30.
- **b)** Représenter le nuage des points A*n* pour *n* variant de 1 à 30. Que constate-t-on ?
- 2. Soit J le point d'affixe i. Pour tout  $n \in \mathbb{N}$ , on pose  $d_n = JA_n$ .
- **a)** Calculer *dn* pour *n* variant de 1 à 30.
- **b)** Représenter le nuage des points de coordonnées (*n* ; *dn*) pour *n* variant de 1 à 30. Que constate-t-on ?
- **c)** Conjecturer la nature de la suite (*dn*).

#### **Partie B**

**3.**

**a**) Soit S la transformation du plan, d'écriture complexe  $z' = \frac{1}{2}$  $\frac{1}{2}(1+i)z + \frac{1}{2} + \frac{1}{2}$  $\frac{1}{2}$ i.

Préciser la nature de S et déterminer ses éléments géométriques caractéristiques.

- **b)** Déterminer la nature de la suite (*dn*). Étudier sa convergence.
- **d)** Interpréter les observations faites sur les points A*n* représentés dans la question **1.b)**.

### **Production demandée**

- Affichage à l'écran des calculs et du graphique.
- Réponses argumentées pour la question **3**.

### **Compétences évaluées**

- Utiliser un logiciel pour effectuer des calculs dans  $\mathbb{C}$ .
- Représenter graphiquement un nuage de points.
- Utiliser des similitudes du plan.
- Obtenir une liste de plusieurs termes d'une suite, et reconnaître le type de cette suite.

### **Partie A**

**1)** Ouvrir une page Calculs.

Définir le nombre  $f(z) = \frac{1}{2}(1 + i)z + \frac{1}{2} + \frac{1}{2}$  $\frac{1}{2}i$ .

Puis, en prévision de la question 2, le nombre  $j = i$ .

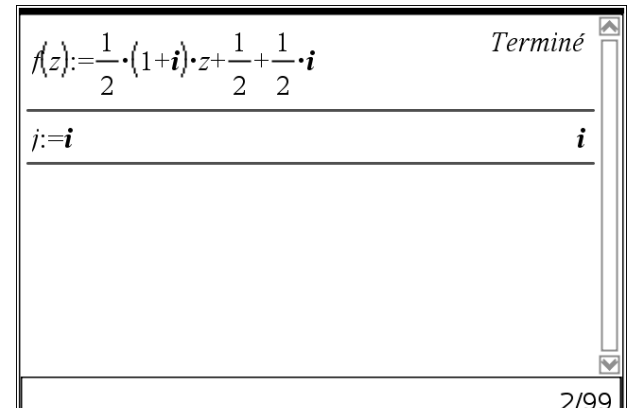

#### **a)** Ouvrir une page Tableur & listes.

Nommer « n » la colonne **A** et, dans la cellule grisée, saisir la formule =  $\text{seq}(x, x, 0, 29, 1)$ .

Nommer « an » la colonne **B**, saisir « 4+2*i* » dans la cellule **B1**, puis la formule  $=f(b1)$  en cellule **B2** et la recopier vers le bas grâce à la fonction saisie rapide.

Nommer « abs\_an » la colonne **C** et, dans la cellule grisée, saisir la formule **=real(an)** pour obtenir l'abscisse du point A*n*.

Nommer « ord\_an » la colonne **D** et, dans la cellule grisée, saisir la formule **=imag(an)** pour obtenir l'ordonnée du point A*n*.

#### **b)** Ouvrir une page Graphiques & géométrie.

Demander le tracé du nuage de points en saisissant, dans s1, « abs\_an » pour *x* et « ord\_an » pour *y*.

Demander un Zoom données pour visualiser le nuage pour la copie d'écran ci-contre, le réglage est :

**Xmin**= –2 ; **Xmax**= 5 ;**Ymin** = –0,5 ; **Ymax**= 4.

Les points A<sub>n</sub> semblent s'enrouler autour du point de coordonnées (0 ; 1) et former une spirale.

**2) a)** Revenir à la page Tableur, nommer « dn » la colonne **E** et, dans la cellule grisée, saisir la formule **=abs(an–j)** , indiquer que « j » est une référence de variable et non de colonne.

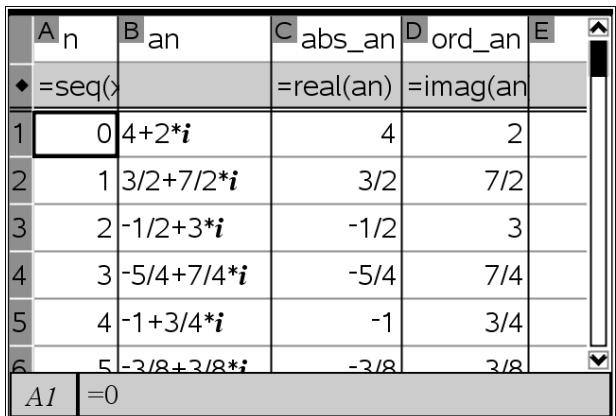

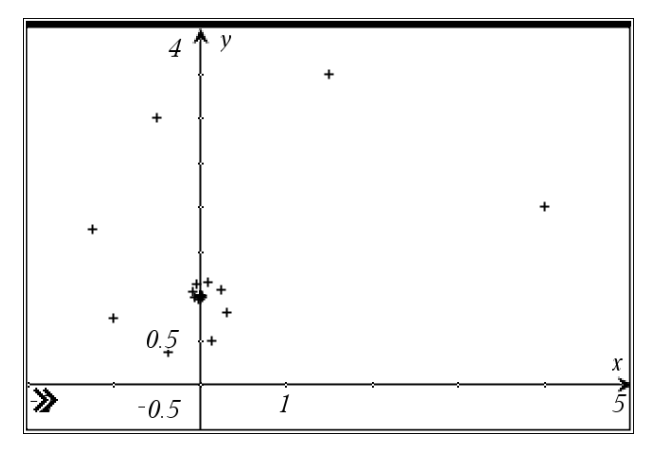

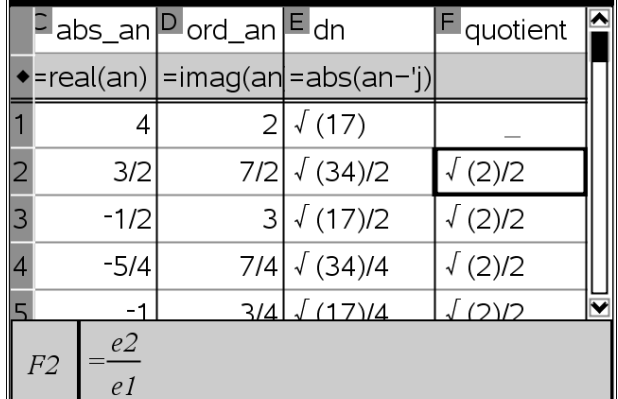

**b)** Demander le tracé du nuage de points en saisissant, dans s2, « n » pour *x* et « dn » pour *y*.

Demander un Zoom données » pour visualiser le nuage pour la copie d'écran ci-contre, le réglage est :

**Xmin** = –2 ; **Xmax** = 31 ; **Ymin** = –0,5 ; **Ymax** = 5.

Les points obtenus semblent se rapprocher de l'axe des abscisses, la suite (*dn*) semble être décroissante et convergente vers 0.

**c)** Nommer « quotient » la colonne **F** et, dans la cellule **F2**, saisir la formule  $=\frac{e2}{e1}$ , et la recopier vers le bas grâce à la fonction Saisie rapide. On constate que ce quotient de deux termes consécutifs est constant et on peut donc conjecturer que la suite est géométrique de raison  $\frac{\sqrt{2}}{2}$ .

### **Partie B**

**3) a)** Pour déterminer la nature de S, déterminons d'abord son point fixe en résolvant l'équation  $z' = z$  soit  $f(z) = z$ ; on obtient comme point fixe le point d'affixe i.

Calculer ensuite la différence ƒ(*z*) – i et demander à la factoriser ; on obtient pas une factorisation satisfaisante, mais on peut remarquer  $(-1 + i)$  peut aussi s'écrire  $(i^2 + i)$ 

soit i(1 + i), ce qui permet d'écrire  $f(z) - i = \frac{1+i}{z}$ 2  $\frac{+i}{2}(z-i)$ .

On peut confirmer cette factorisation la développant et en constatant que l'on retrouve l'écriture de ƒ(*z*) – i.

D'autre part, le nombre complexe  $\frac{1+i}{2}$ 2  $\frac{+i}{\sqrt{2}}$  s'écrit sous forme

exponentielle  $\frac{2}{2}$  e<sup> $\frac{\pi}{4}$ </sup> 2 , ce qui permet d'obtenir la forme

définitive de la transformation : *z*' =  $\frac{2}{2}$  e<sup> $\frac{\pi}{4}$ </sup> 2  $(z - i) + i$ .

Ceci permet d'en déduire que la transformation est une similitude de centre le point J d'affixe *i*, de rapport  $\frac{\sqrt{2}}{2}$  et

d'angle 
$$
\frac{\pi}{4}
$$
.

**b)** Pour tout entier *n*, 
$$
d_n = JA_n
$$
,

donc  $d_{n+1} = JA_{n+1} = |a_{n+1} - i| = |f(a_n) - i| = |$  $\frac{2}{2}e^{i\frac{\pi}{4}}$ 2  $(a_n - i)$  =  $\frac{\sqrt{2}}{2}$  $\frac{12}{2}$  $e^{i\frac{\pi}{4}} \mid |a_n - i| = \frac{\sqrt{2}}{2}$  $\frac{12}{2}$  JA<sub>n</sub> =  $\frac{\sqrt{2}}{2}$  $\frac{d^2}{2}$ *d<sub>n</sub>* (en utilisant les résultats précédents).

La suite  $(d_n)$  est donc une suite géométrique de premier terme  $d_0 = \sqrt{17}$  et de raison  $\frac{\sqrt{2}}{2}$ .

La raison de cette suite appartient à  $]0$ ; 1[, donc la suite est convergente vers 0. Les points A<sub>n</sub> sont obtenus par une similitude, donc s'enroulent autour de son centre, de rapport inférieur à 1, donc se rapprochent de ce centre. Ceci confirme les conjectures émises dans la **Partie A**.

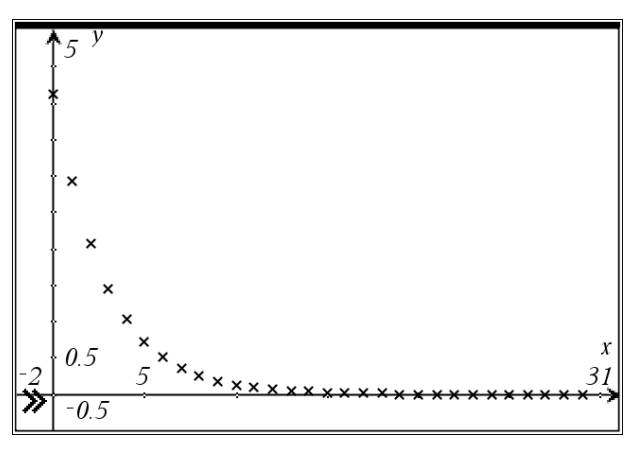

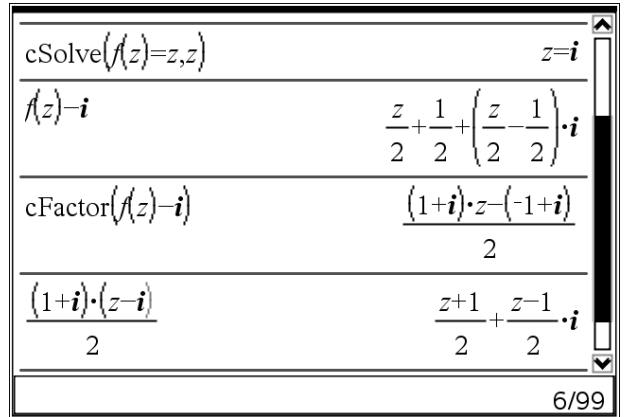

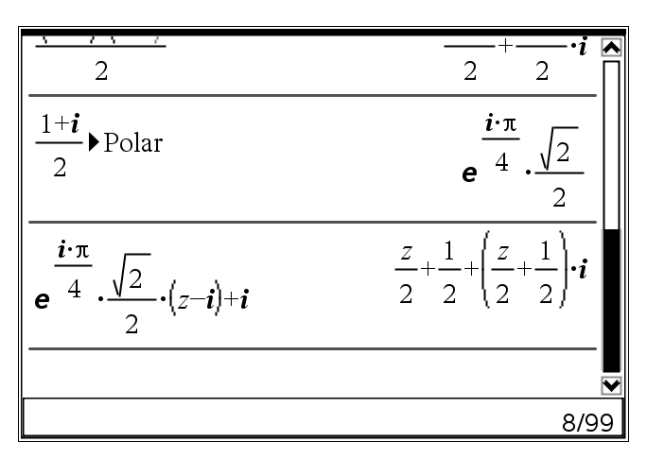